## Државно такмичење из програмирања

Београд – 20. април 2013 .

I категорија (5. и 6. разред)

Три пријатеља Петaр, Васа и Милан се баве спортовима у природи.

1. Петар има аларм на свом мобилном телефону који је подешен тако да може да се оглашава на два начина: звони сваког дана у исто време или звони у одређено време одређеног дана. Могуће је подесити неколико аларма на Петровом телефону. Напишите програм TELEFON који за задато текуће време на основу задате информацију о сатници аларма исписује када ће се аларм следећи пут огласити звоном. Улазни подаци. Стандардни улаз садржи садржи неколико линија. У првој линији стандардног улаза задата су три цела броја која описују текуће време: редни број дана у недељи (од 1 до 7), час и минут. У другој линији улаза задат је број аларма, цео број N (0<N <=100). У следећих N линија налазе се информације о подешавању ових N аларма. Опис сваког аларма састоји се од три броја: редни број дана у недељи (од 1 до 7 за дане редом понедељак,..., недеља и 0 ако аларм треба да звони сваког дана), часови (од 0 дo 23), минути (од 0 до 59).

Излазни подаци. Стандардни излаз треба да садржи једну линију и три броја раздвојена размаком који редом представљају редни број дана у недељи, час и минут следећег оглашавања аларма звоном.

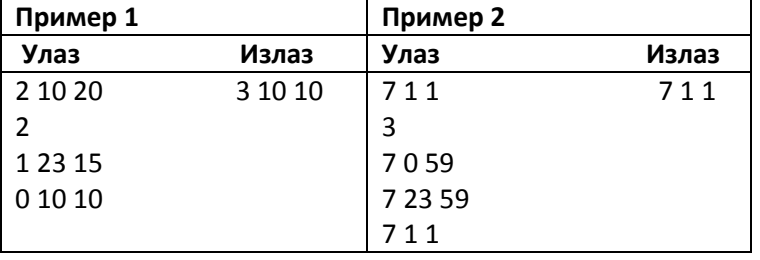

2. Васа је кренуо мотоциклом у обилазак Србије. Сваки дан је писао колико сати и минута је путовао и колико је прешао километара. Напишите програм SRBIJATRKA, који исписује укупно време током којег је Васа возио мотоцикл и број дана када је возио највећом просечном брзином. Просечна брзина за тај дан је једнака дужини пута који је Васа прешао у току дана, подељено са минутима вожње.

Улазни подаци. Стандардни улаз садржи садржи неколико линија. Ваш програм треба да из првог реда стандардног улаза учита број дана n (0 < n < 10). Потом следи n линија са по три цела броја раздвојена размаком: часови и минути путовања и удаљеност у километрима.

Излазни подаци. Стандардни излаз треба да садржи једну линију. Ваш програм треба да испише четири цела броја раздвојене размаком: укупно време путовања у виду дана, сати и минута, и број дана када је Васа путовао највећом просечном брзином.

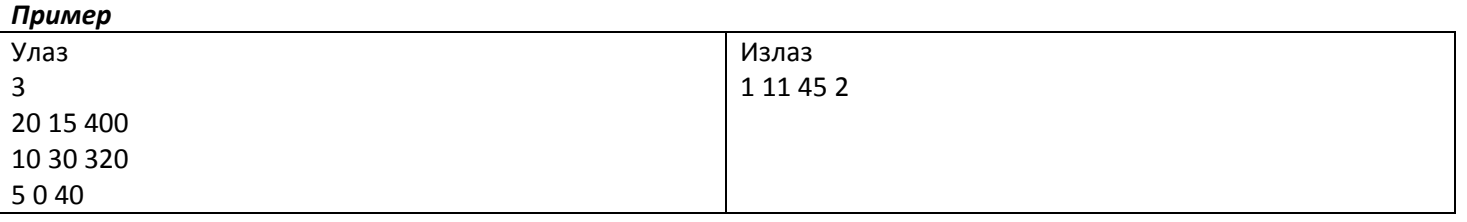

3. Милан воли да пушта змајеве на којима су написани неки бројеви. Тренутна преокупација су му два змаја на којима су написани цели бројеви a и b са једнаким бројем цифара. Свака цифра бројева a и b је различита од цифре 0. Нека у једном потезу можете броју a променити k узастопних цифара тако што цифре 1, 2, 3, 4, 5, 6, 7, 8 и 9 замените цифрама 2, 3, 4, 5, 6, 7, 8, 9 и 1. На пример, ако је a = 12349, k = 2, онда једним потезом можемо добити бројеве 23349, 13449, 12459 и 12351. Напишите програм ZMAJ, који израчунава у колико најмање потеза можете од датог броја a добити дати број b.

Улазни подаци. Учитава се цео број k (1 < k <10) са првог реда стандардног улаза. У следеће две линије су дати бројеви a , b (a  $\neq$  b), од којих сваки има најмање k и највише 100 цифара.

Излазни подаци. Стандардни излаз треба да садржи једну линију. Ваш програм треба да испише тражени број потеза. Ако није могуће добити број b од броја a, онда исписати 0.

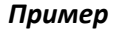

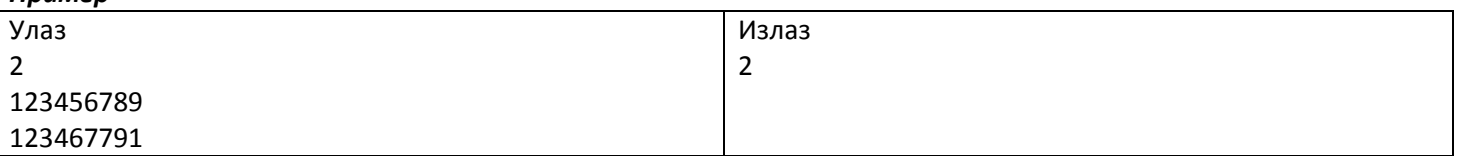

```
Решење: 
1. 
#include <iostream> 
using namespace std; 
int convert_time(int d,int h,int m) 
{ 
 return ((d-1)*24*60+h*60+m); 
} 
int main() 
{ 
 int n,cl_time,current_time,current_day,time,d,h,m,i; 
 cin>>d>>h>>m; 
current_day=d;
current_time=convert_time(d,h,m);
 cl_time=100000000; 
 cin>>n; 
for(i=1;i<=n;i++) { 
  cin>>d>>h>>m; 
 if(d==0) { 
   time=convert_time(current_day,h,m); 
  if (current_time>time) time=time+24*60;
   if ((time-current_time)<(cl_time-current_time)) 
     cl_time=time; 
  } 
  else 
  { 
  time=convert_time(d,h,m);
   if(current_time>time)time=time+24*7*60; 
   if ((time-current_time)<(cl_time-current_time)) 
     cl_time=time; 
  } 
 } 
 d=(cl_time/(24*60))%7+1; 
 h=(cl_time%(24*60))/60; 
 m=cl_time%60; 
 cout<<d<<' '<<h<<' '<<m<<endl; 
 return 0; 
} 
2. 
#include<iostream> 
using namespace std; 
int n; 
int c,m,r; 
int mt=0; 
double maxs=0; 
int d;
```

```
int main() 
{
```

```
 cin >> n; 
   for(int i=1;i<=n;i++) 
   { 
    \sin >> c >> m >> r;
    mt = mt + 60<sup>*</sup>c + m;
     double ms=(double)r/(60*c+m); 
    // if(ms==maxs) cout << "***"; 
    if(ms>maxs) {maxs=ms; d=i;} 
   } 
   int d0=mt/(24*60); 
   mt = mt % (24*60); 
  int c0 = mt/60; mt = mt%60; 
  cout << d0 << " " << c0 << " " << mt << " " << d << endl;
} 
3. 
#include<iostream> 
#include<string> 
using namespace std; 
int main() 
{ 
     string a,b; 
    int k, n, p, br = 0;
    \frac{\text{c}}{\text{c}} \frac{\text{c}}{\text{c}} \frac{\text{c}}{\text{c}} \frac{\text{c}}{\text{c}} \frac{\text{c}}{\text{c}} \frac{\text{c}}{\text{c}} \frac{\text{c}}{\text{c}} \frac{\text{c}}{\text{c}} \frac{\text{c}}{\text{c}} \frac{\text{c}}{\text{c}} \frac{\text{c}}{\text{c}} \frac{\text{c}}{\text{c}} \frac{\text{c}}{\text{c}} \frac{\text{c}}{\text{c}} \frac{\text{c}}{\text{n = a.size();
     for(int i=0; i < n-k+1; i++) 
    { p = (9 + b[i] - a[i])\%9; }br == p;for(int j=0; j<k; j++)
        a[i+j] = '1' + (a[i+j]- '1'+p)%9;
     } 
    if (a == b) cout << br << endl;
     else cout << 0 << endl; 
     return 0; 
}
```